# Open Policy Agent Deep Dive @ KubeCon Seattle 2018

 $-0.00$ 

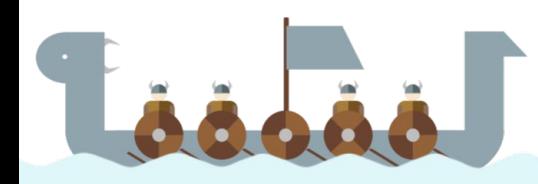

## who am I?

- Engineer @ Styra
- Co-founder of Open Policy Agent
- @sometorin >
- **Based in SF**
- $\bullet$  Happy to see some rain  $\circ$ 
	- $\circ$  Originally from Vancouver  $\mathsf C \mathsf A$

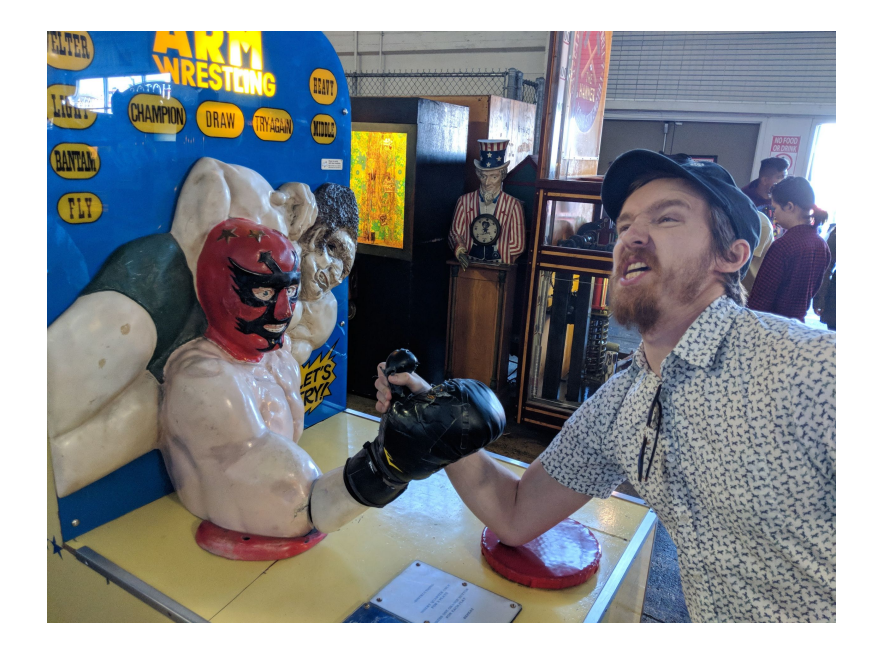

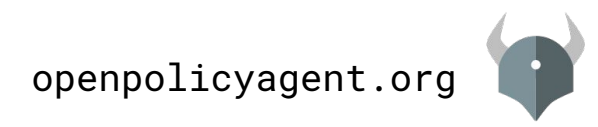

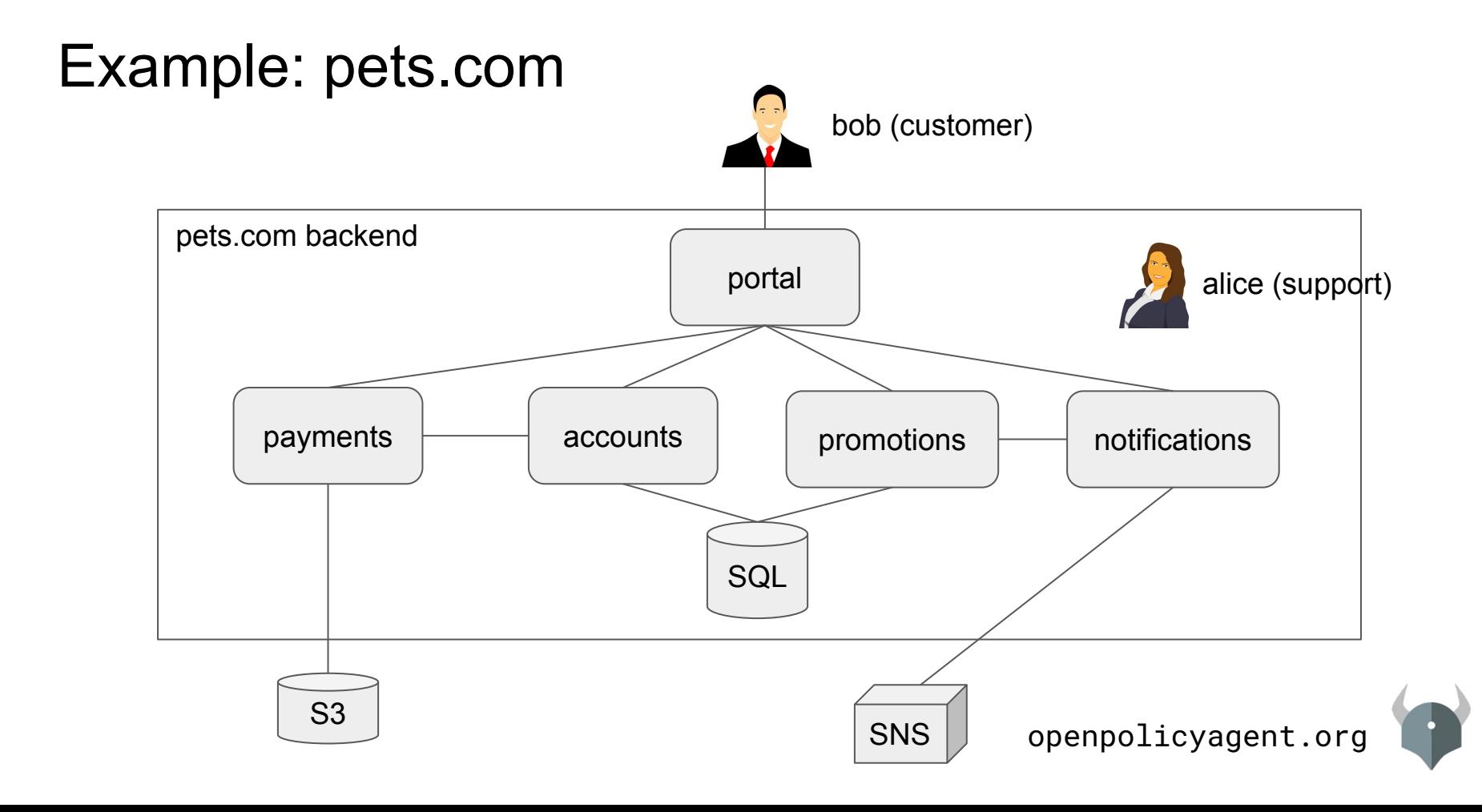

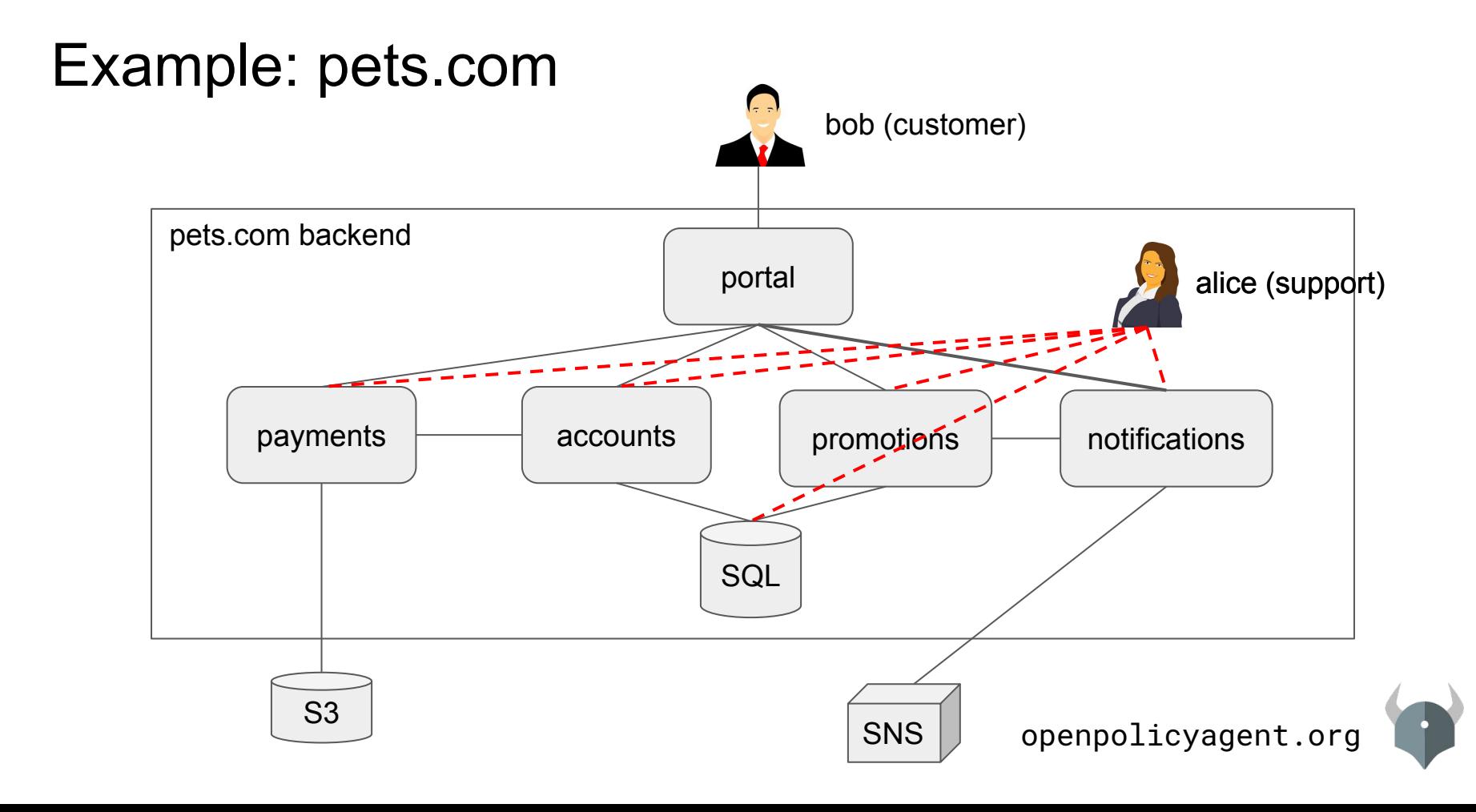

## Example: pets.com

*"Support staff can view customer data if they are assigned to an open ticket for that customer."*

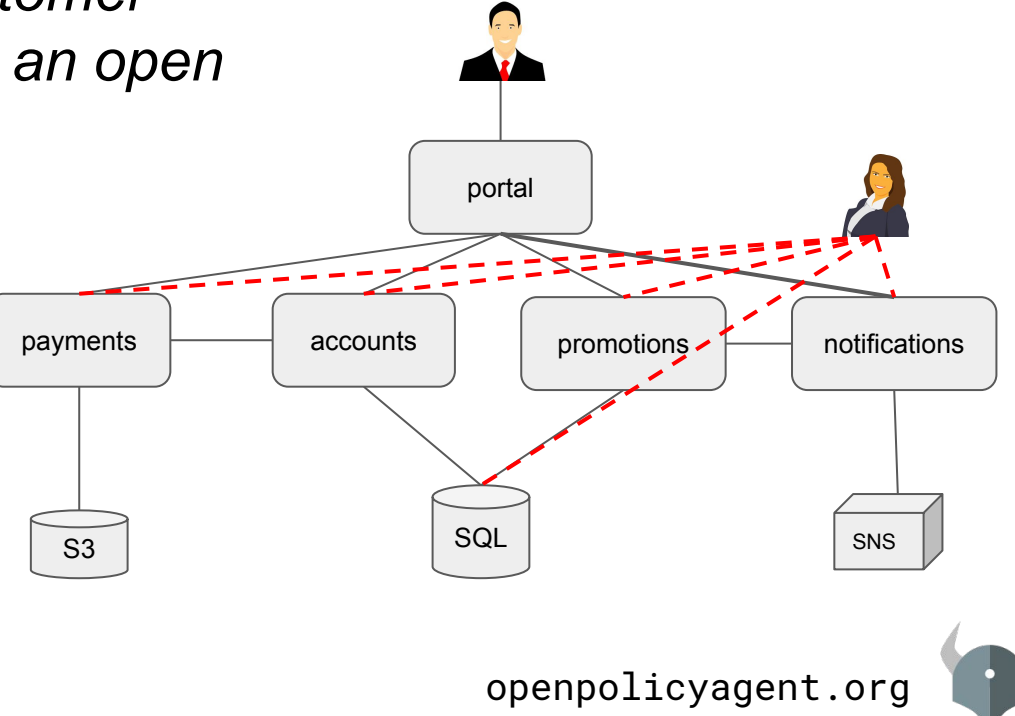

## Example: pets.com

*"Support staff can view customer data if they are assigned to an open ticket for that customer."*

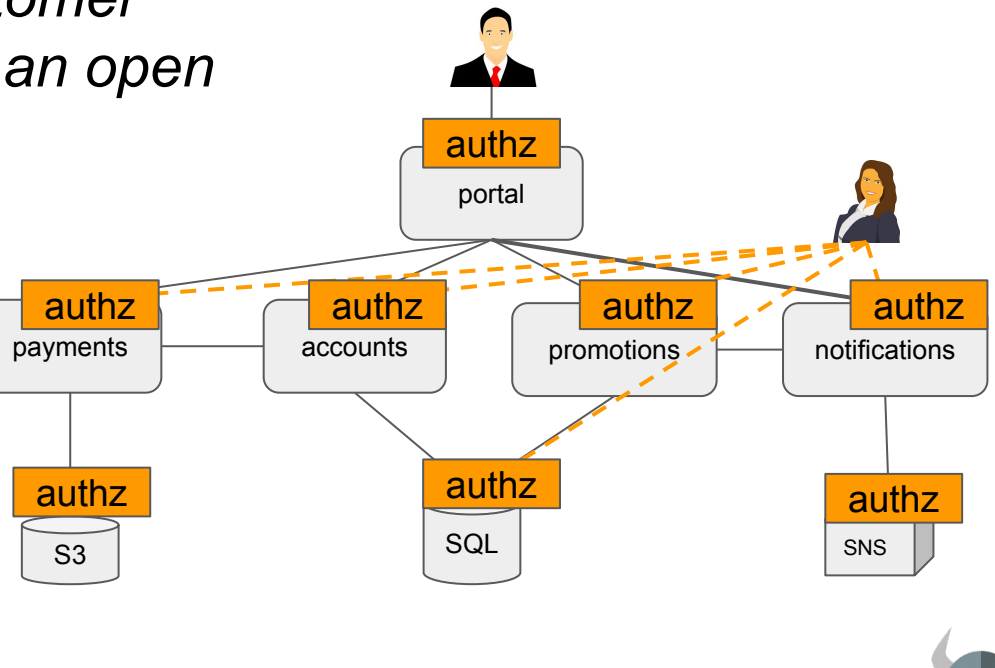

openpolicyagent.org

## Example: pets.com

### *"Support staff can view customer data if they are assigned to an open ticket for that customer."*

- How do you enforce new policies from infosec, compliance, or legal?
- How do you delegate control to your end-users?
- How do you roll-out policy changes?
- How do you leverage context, e.g., HR DB?
- How do you render UIs based on policy?
- How do you test your policies for correctness?
- What about 100+ services written in Java, Ruby, ...

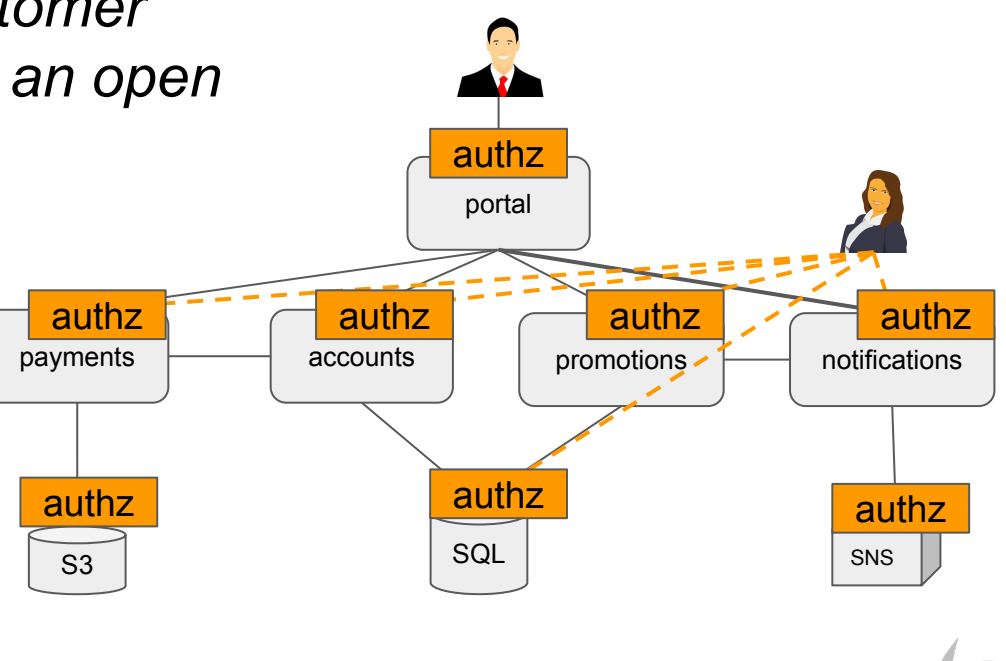

### openpolicyagent.org

### **Inception**

Project started in 2016 at Styra.

#### **Goal**

Unify policy enforcement across the stack.

#### **Users**

**Netflix** Chef Medallia Cloudflare State Street Pinterest Intuit Capital One ...and many more.

### Admission control **Authorization** ACL<sub>S</sub> RBAC IAM ABAC Risk management Data Protection Data Filtering

**Use Cases**

### **Today**

CNCF project (Sandbox)

 $-0.00$ 

....

36 contributors 400 slack members 1.6K stars 20+ integrations

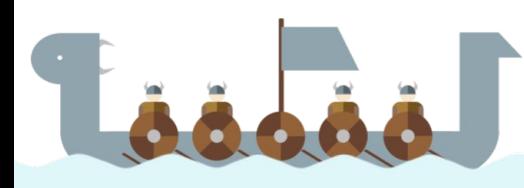

# How does OPA work?

.....

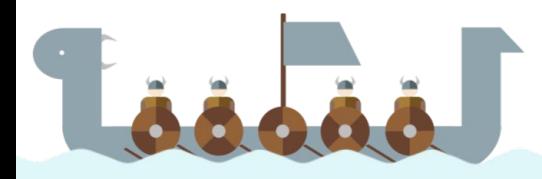

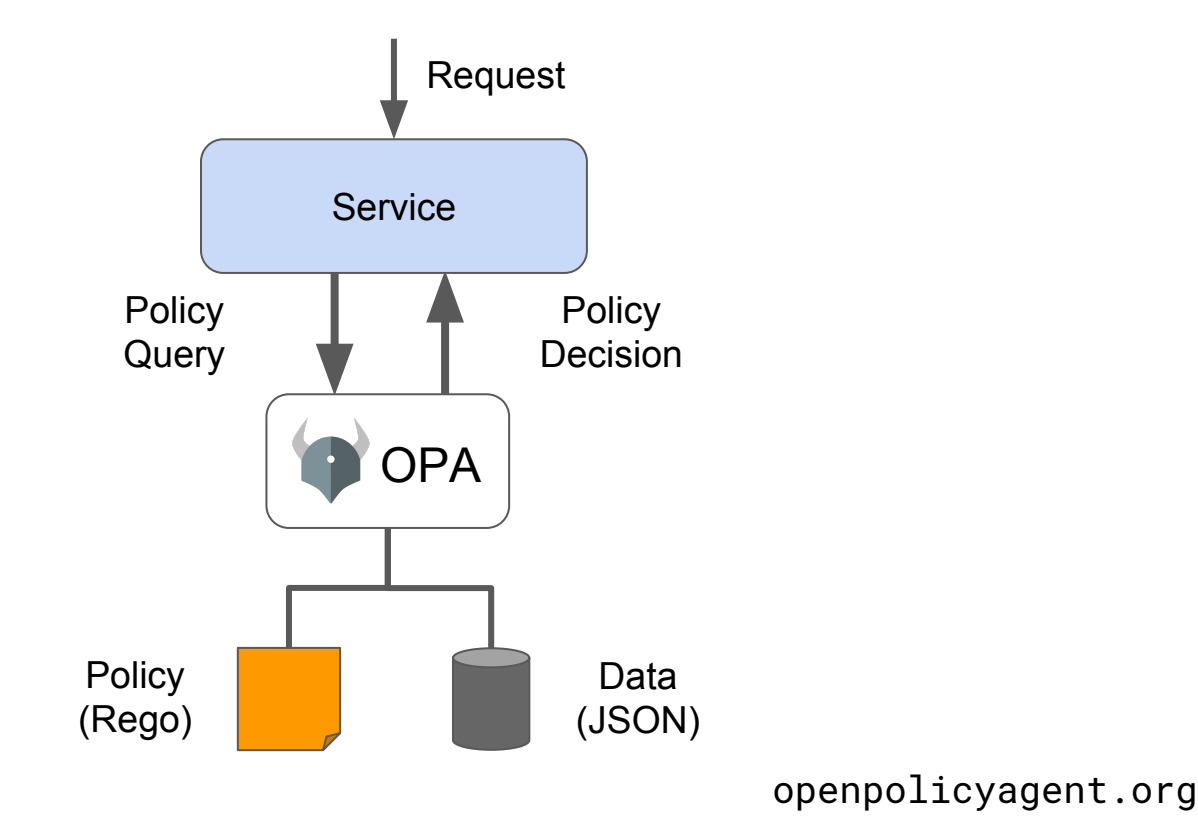

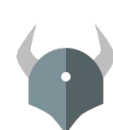

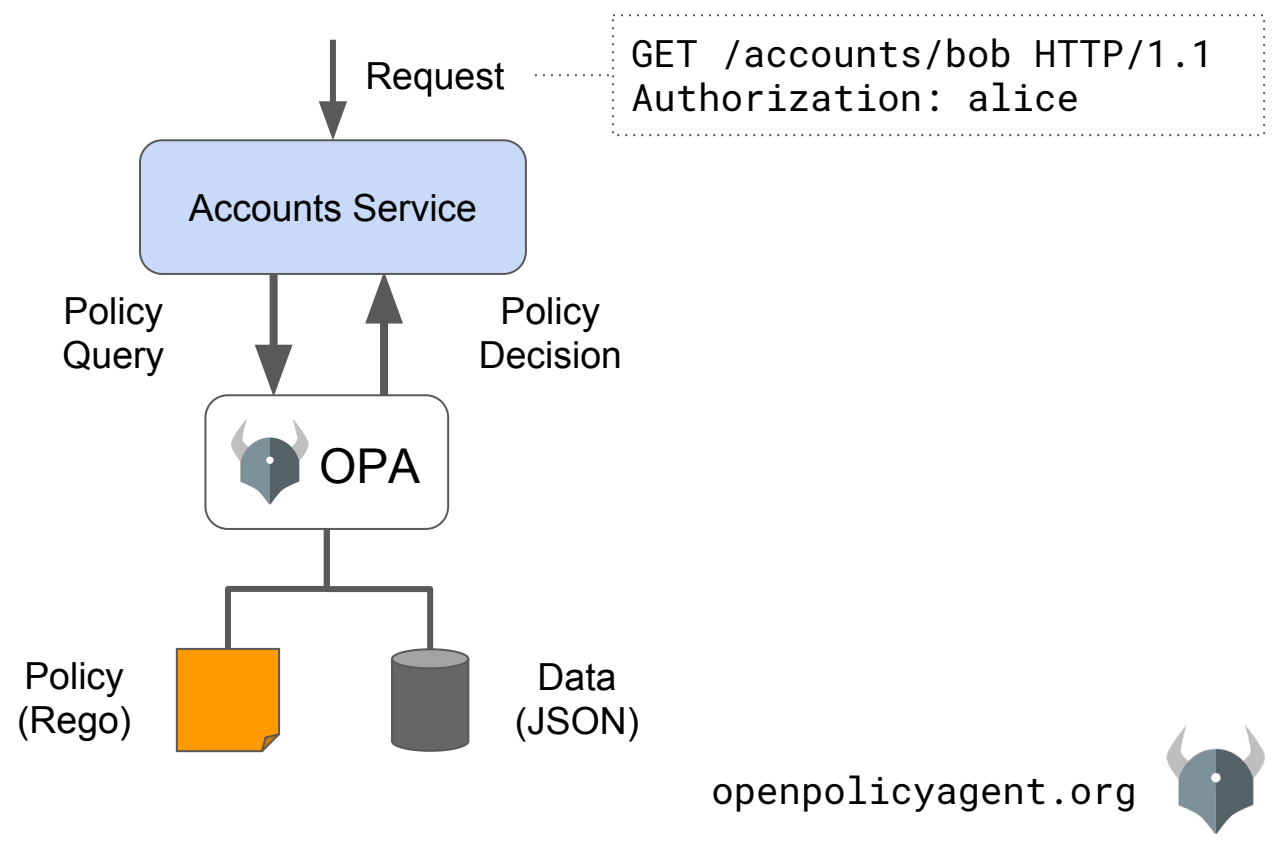

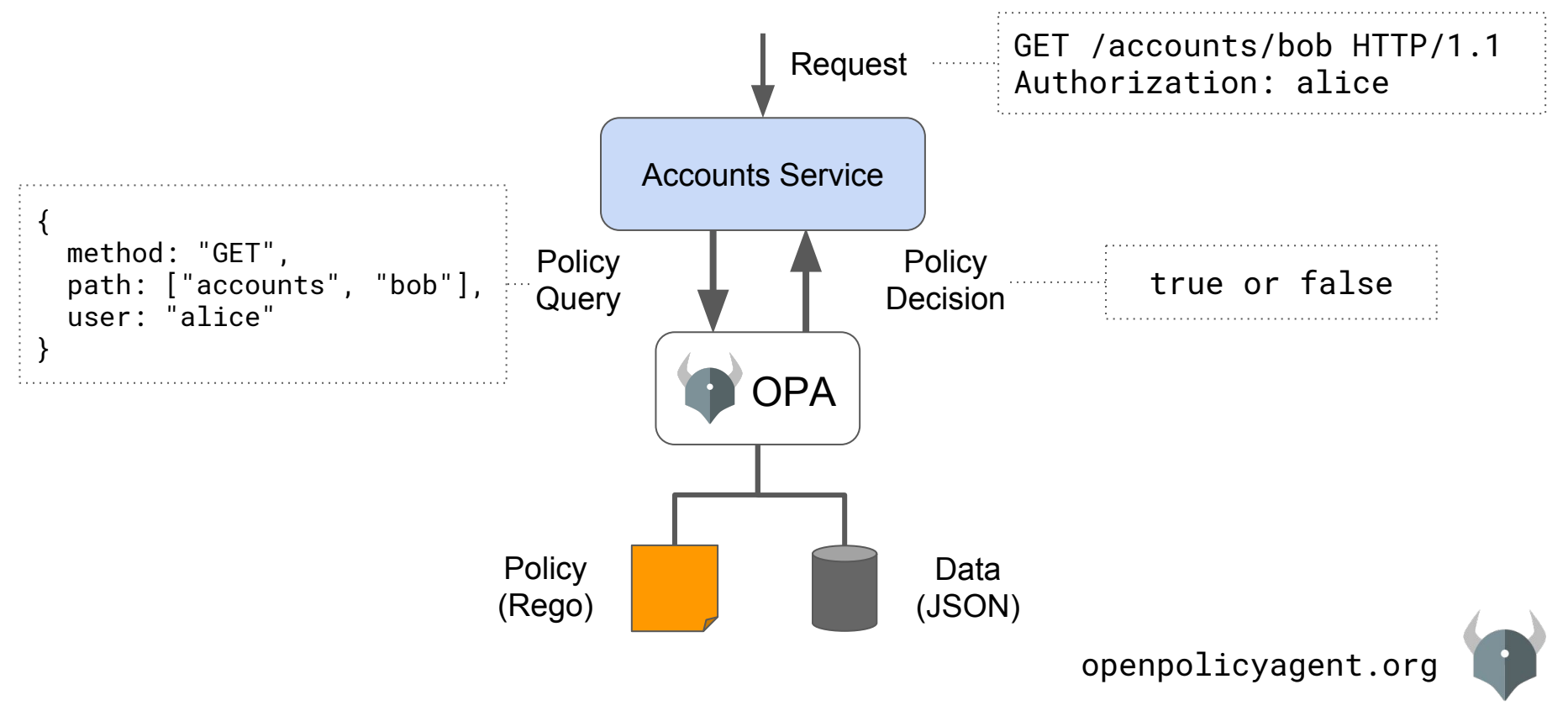

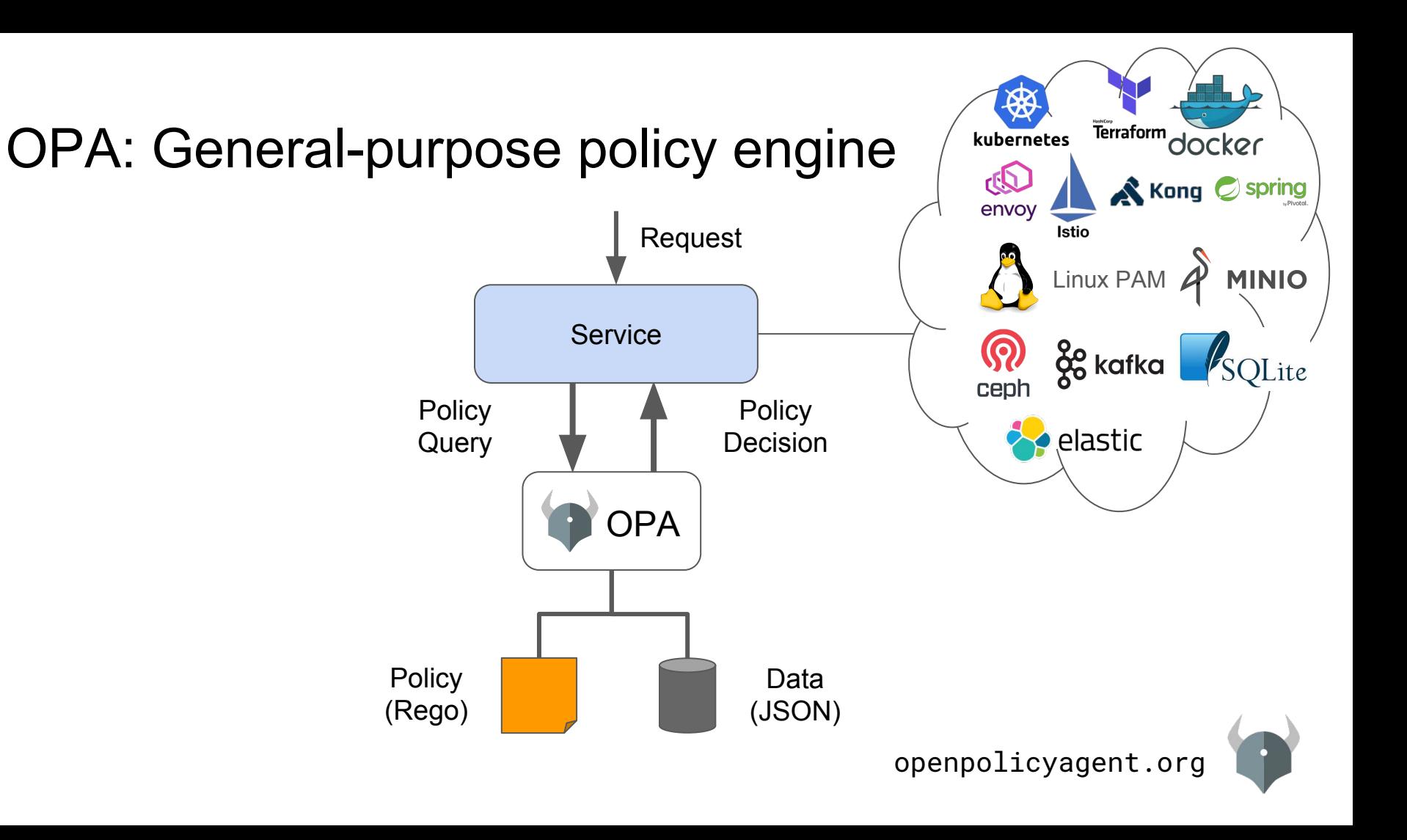

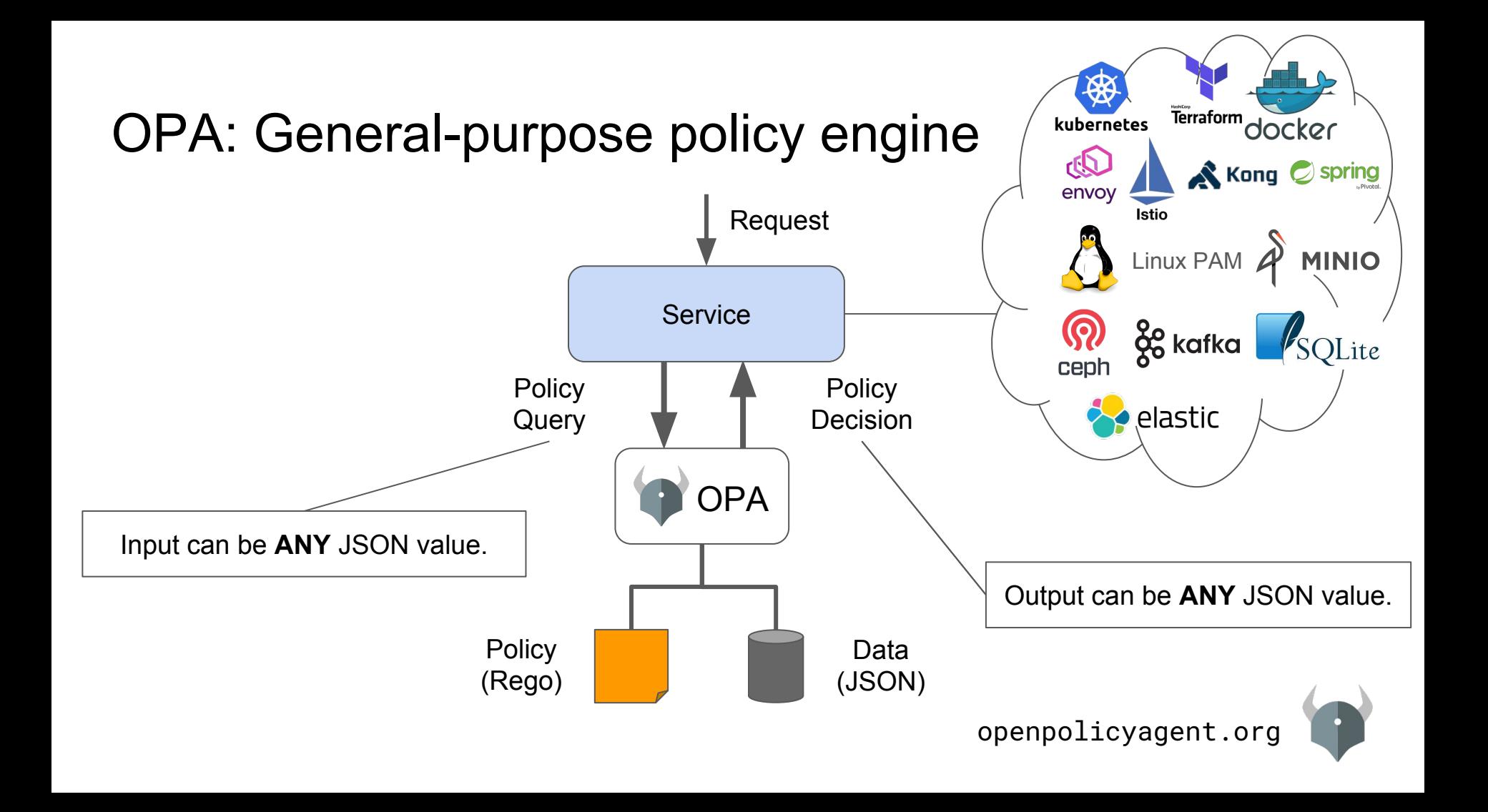

### *Example Policy*

# Hands on!

- 1. Users can view their own accounts.
- 2. Support can view accounts if they are assigned to an open ticket on that account.

...

 $......$ 

## New features & use cases

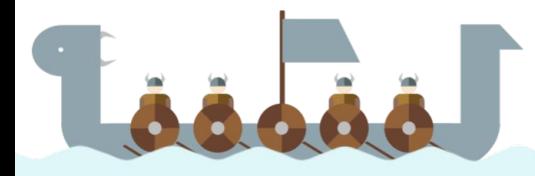

# OPA & Data Filtering

....

 $......$ 

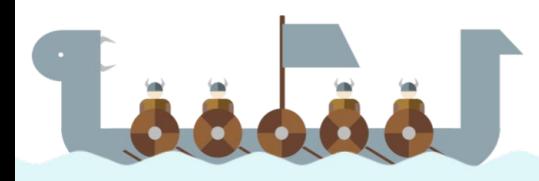

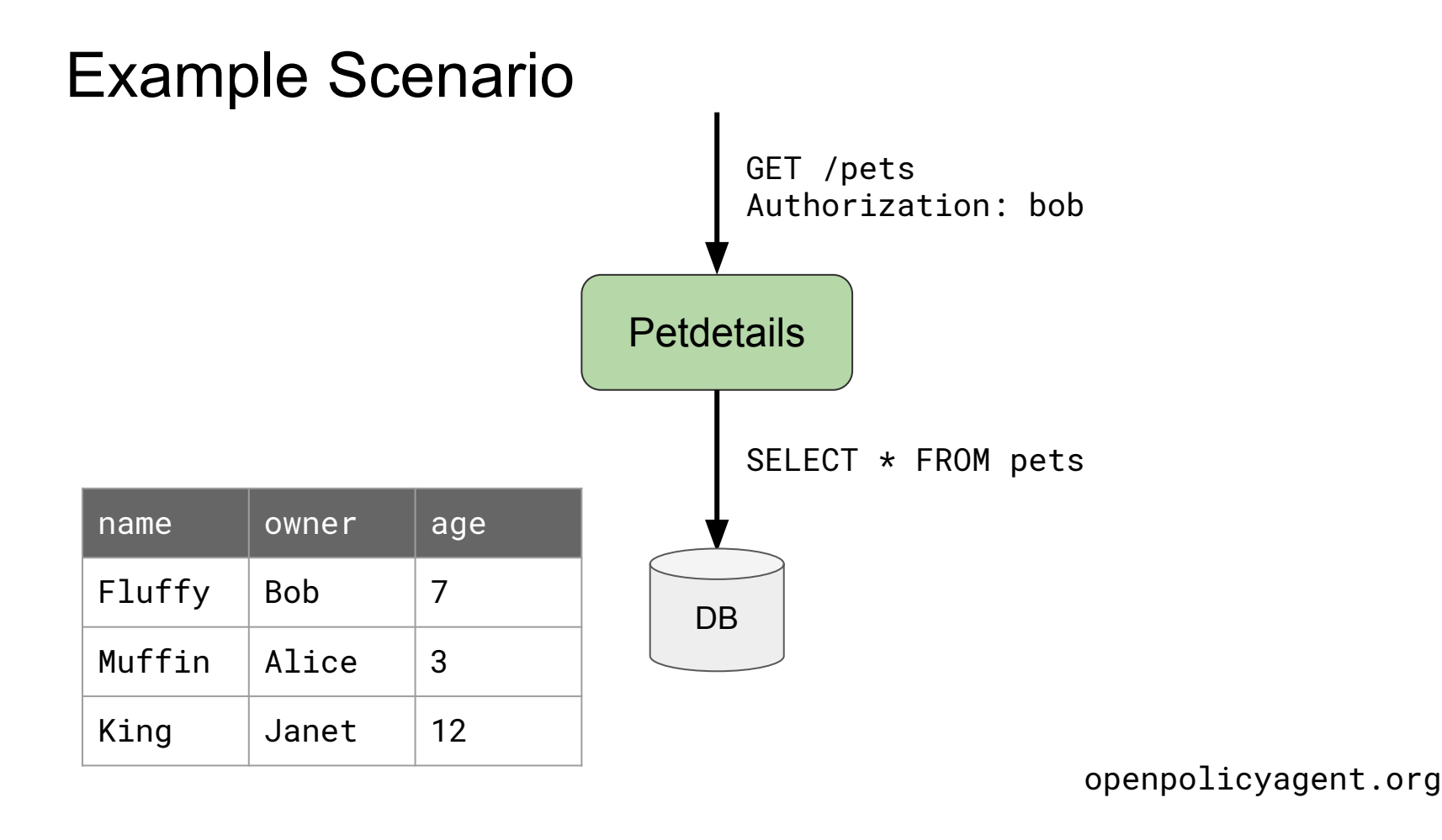

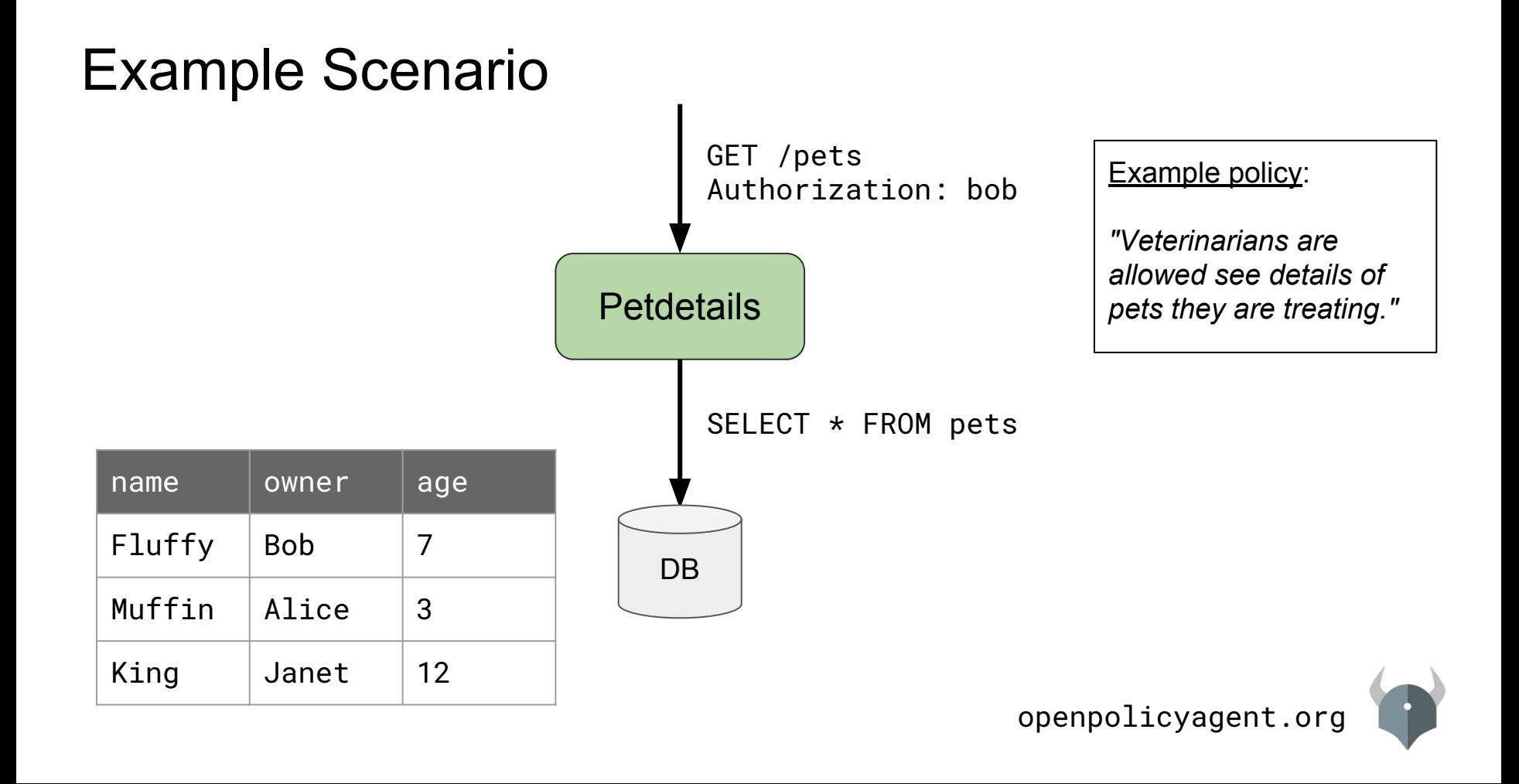

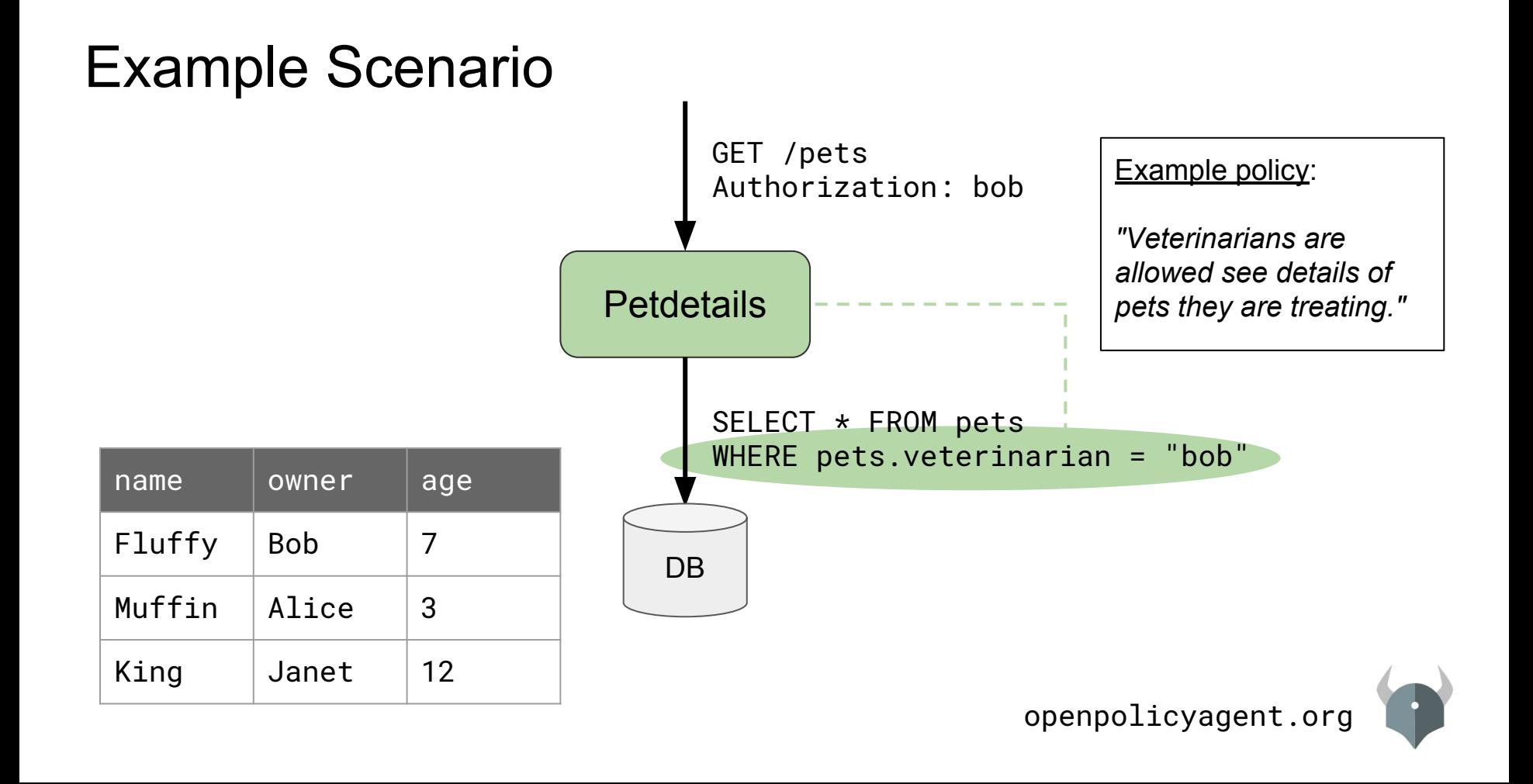

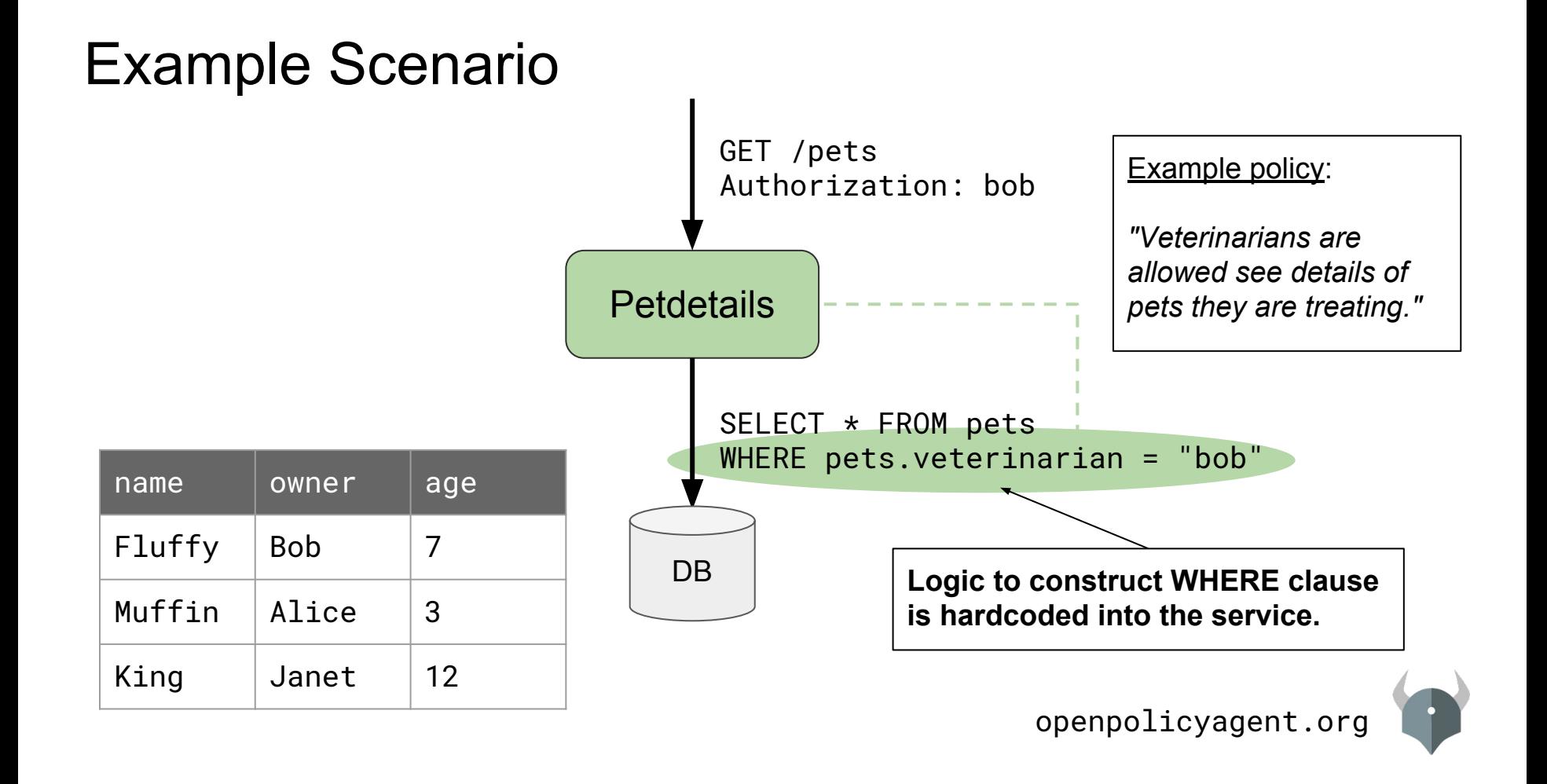

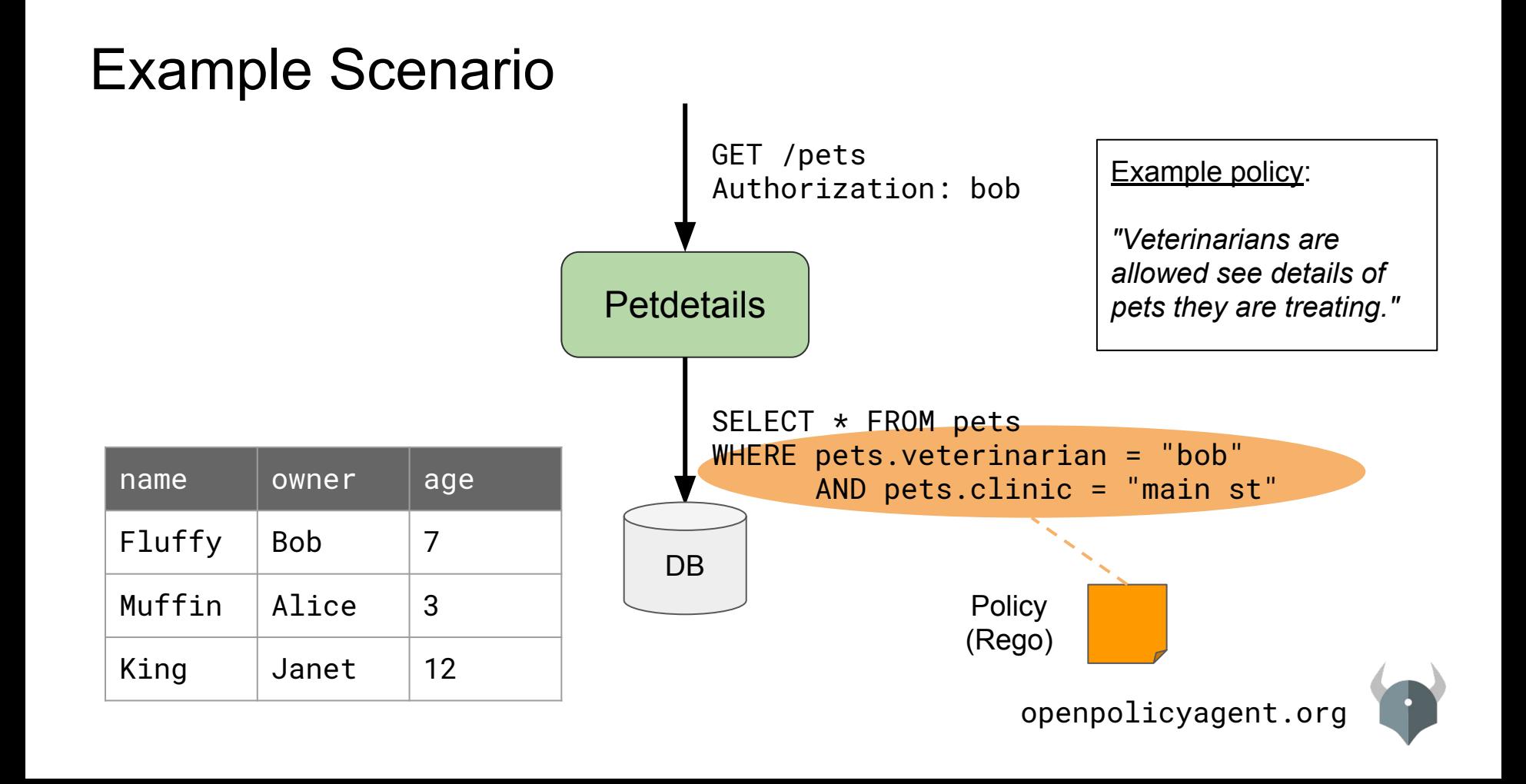

# Demo

.....

 $0.0.0.0.1$ 

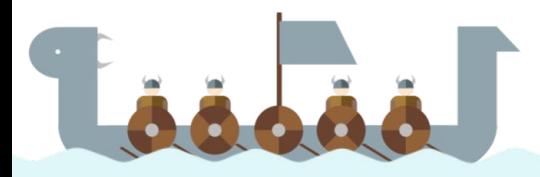

## Partial Evaluation & SQL Translation

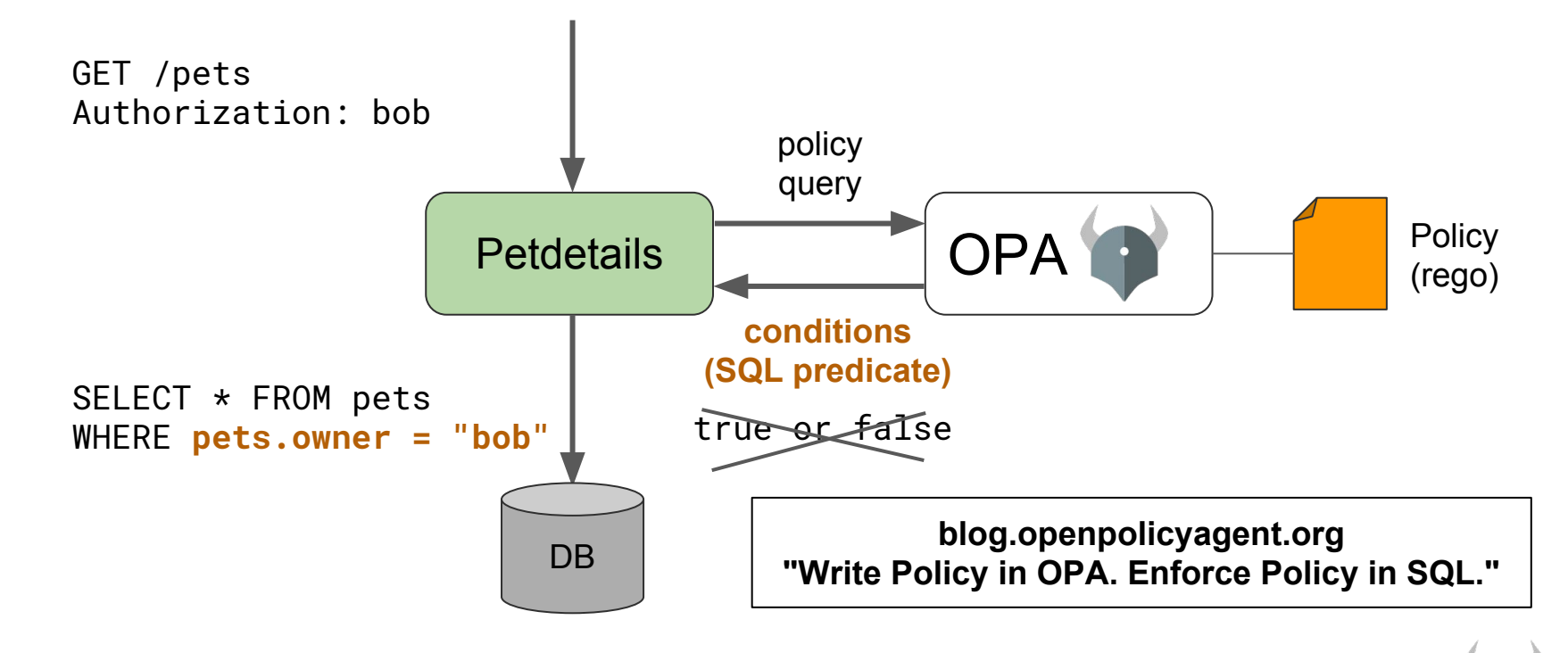

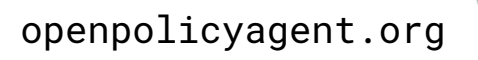

# OPA & WebAssembly

.....

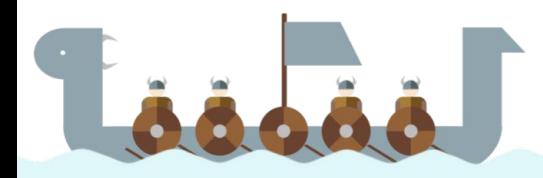

## What is WebAssembly (Wasm)?

- Binary instruction format for virtual machines ○ Safe, efficient, open
- Compilation target for C,  $C++$ , Rust, Go, ...
- Supported by Chrome, Safari, Firefox, and IE
- Non-web embeddings
	- IoT
	- Desktop/mobile
	- **○ Servers**
	- Blockchain!

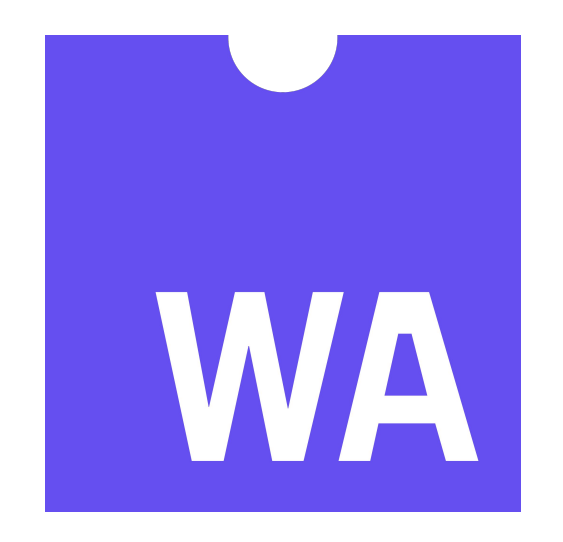

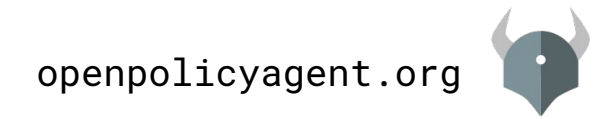

## What does Wasm have to do with OPA?

- Library integrations are simpler
	- Less overhead (performance)
	- Less operational complexity (security, monitoring)
- Some platforms are more likely to embed Wasm runtimes than OPA
	- Cloudflare announced support for Wasm workers earlier this year
	- Envoy considering including a Wasm runtime
- How do you enforce policies in serverless and edge computing environments?

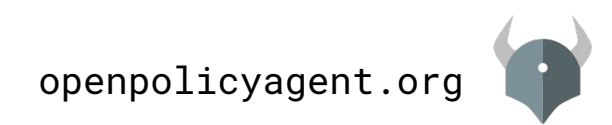

# Demo

.....

 $0.0.0.0.1$ 

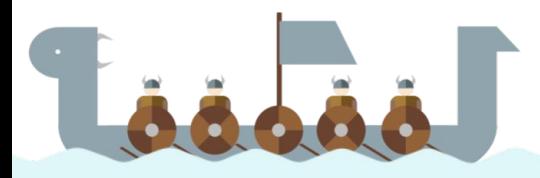

### Thank You!

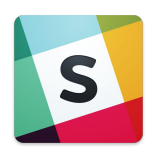

## slack.openpolicyagent.org

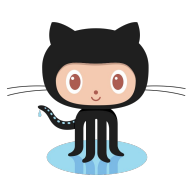

## open-policy-agent/opa

## tsandall/kubecon-seattle-2018

Contributing? Say hello! Or see low-hanging-fruit and help-wanted issues.

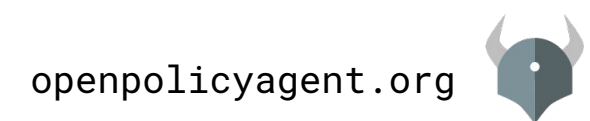